**个人股票账户号怎么查怎样在电脑上查个人股票帐户-**

 $\alpha$  , and  $\alpha$  , and  $\alpha$  expectively in  $\alpha$ 

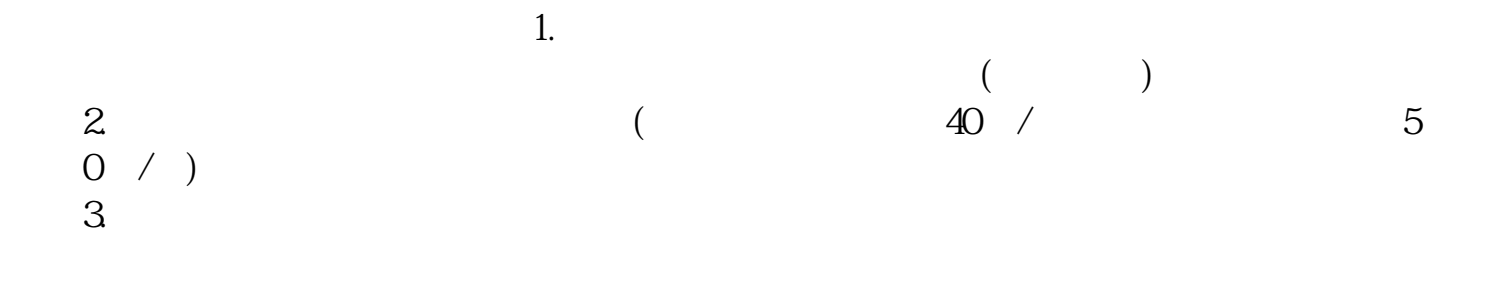

**七、怎么知道自己股票帐户的资金帐号是多少?**

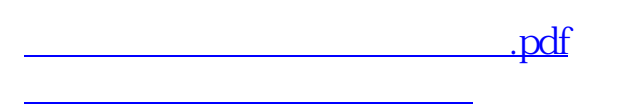

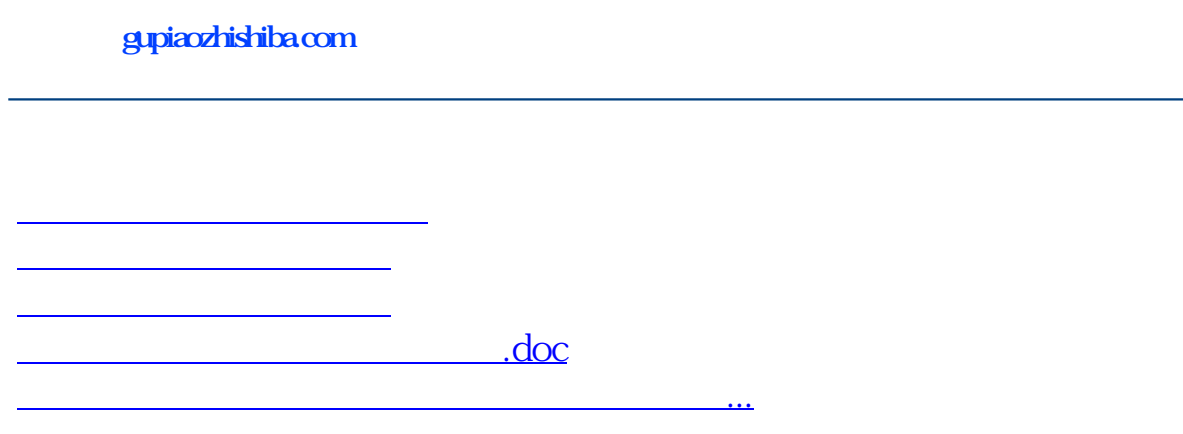

<https://www.gupiaozhishiba.com/book/27595024.html>